### **HOW TO SUBMIT AN APPLICATION IN JEMS**

**Online webinar, 12th June 2024**

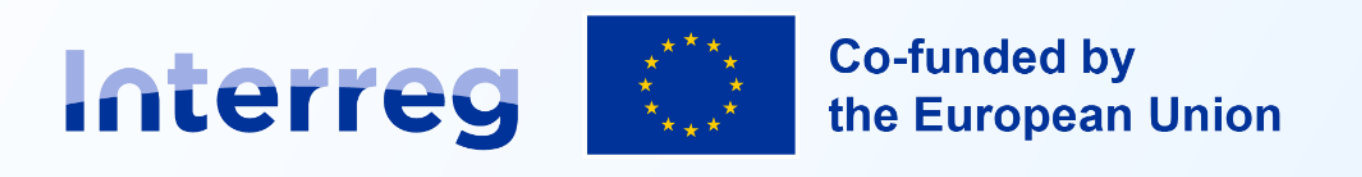

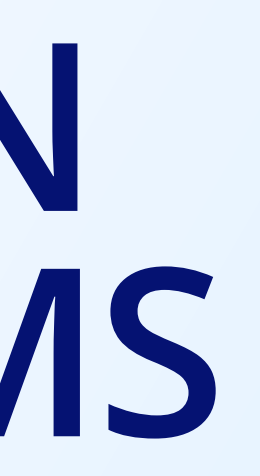

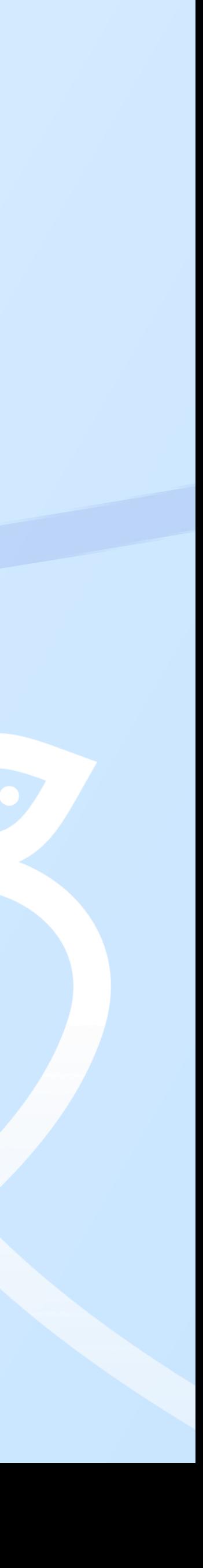

# **Zoom Instructions**

- **• Please mute your microphone**
- **• Turn on your camera**
- **• Rename your participant's name**
- **• If you have questions, write them in chat and we will answer them at the end of the webinar**
- **• "Good to know" links will appear in chat**
- **• Questions about the 5th call for projects**

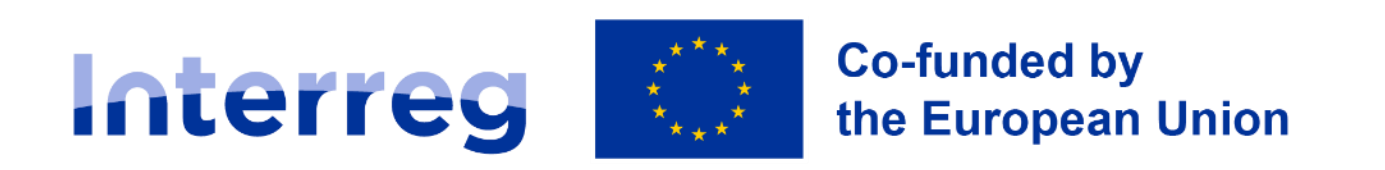

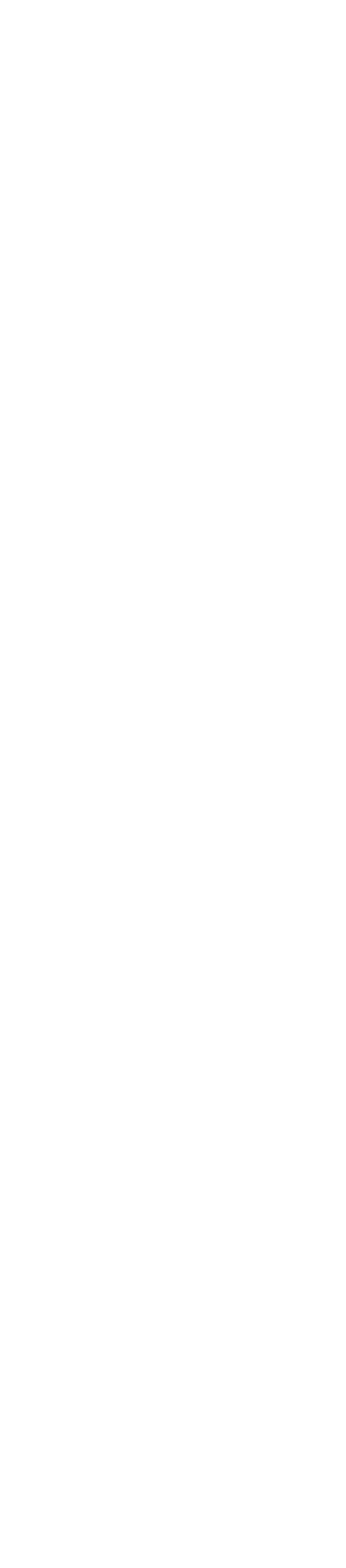

### **Welcome and introduction**

#### **Michela Gaifami**

Communication manager & Jems go-to person

#### **Christopher Parker**

Programme manager for project development and support

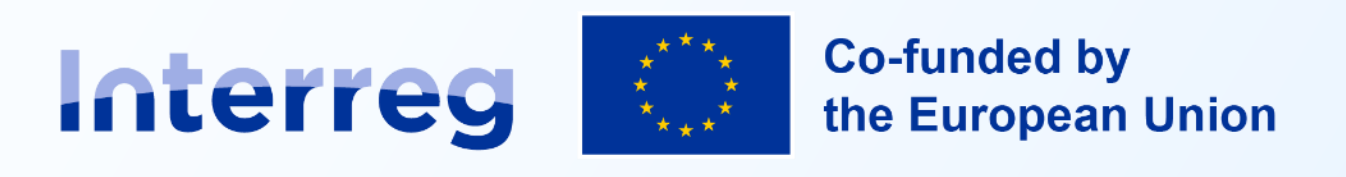

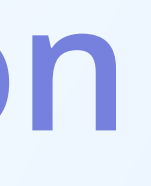

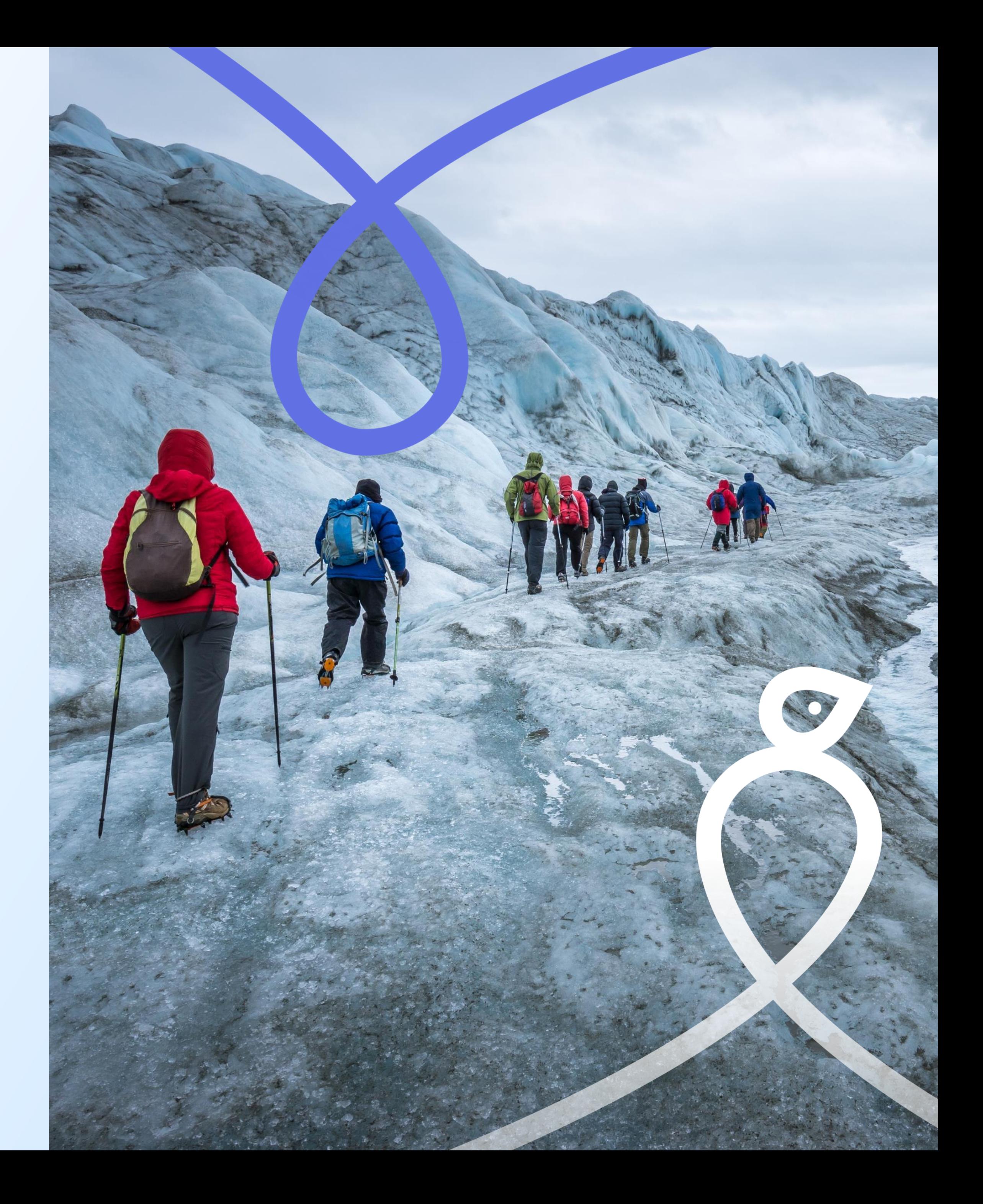

### **What to expect from today**

- **General information and purpose of Jems**
- **How to use Jems**
	- **How to register**
	- **How to create and complete an application** • **How to involve users on the same project**
	-
	- **How to submit**
- **10 things to improve your project application** • **Wrap up, questions and next steps**
- 

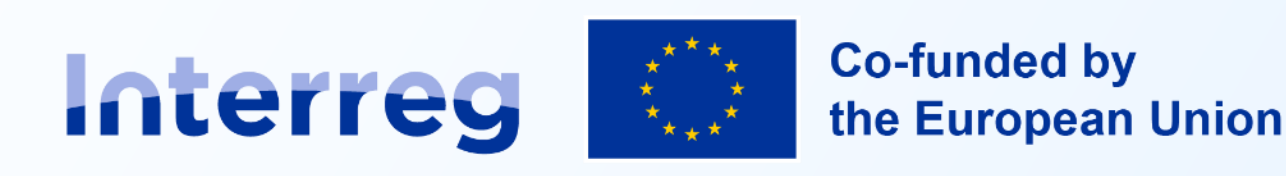

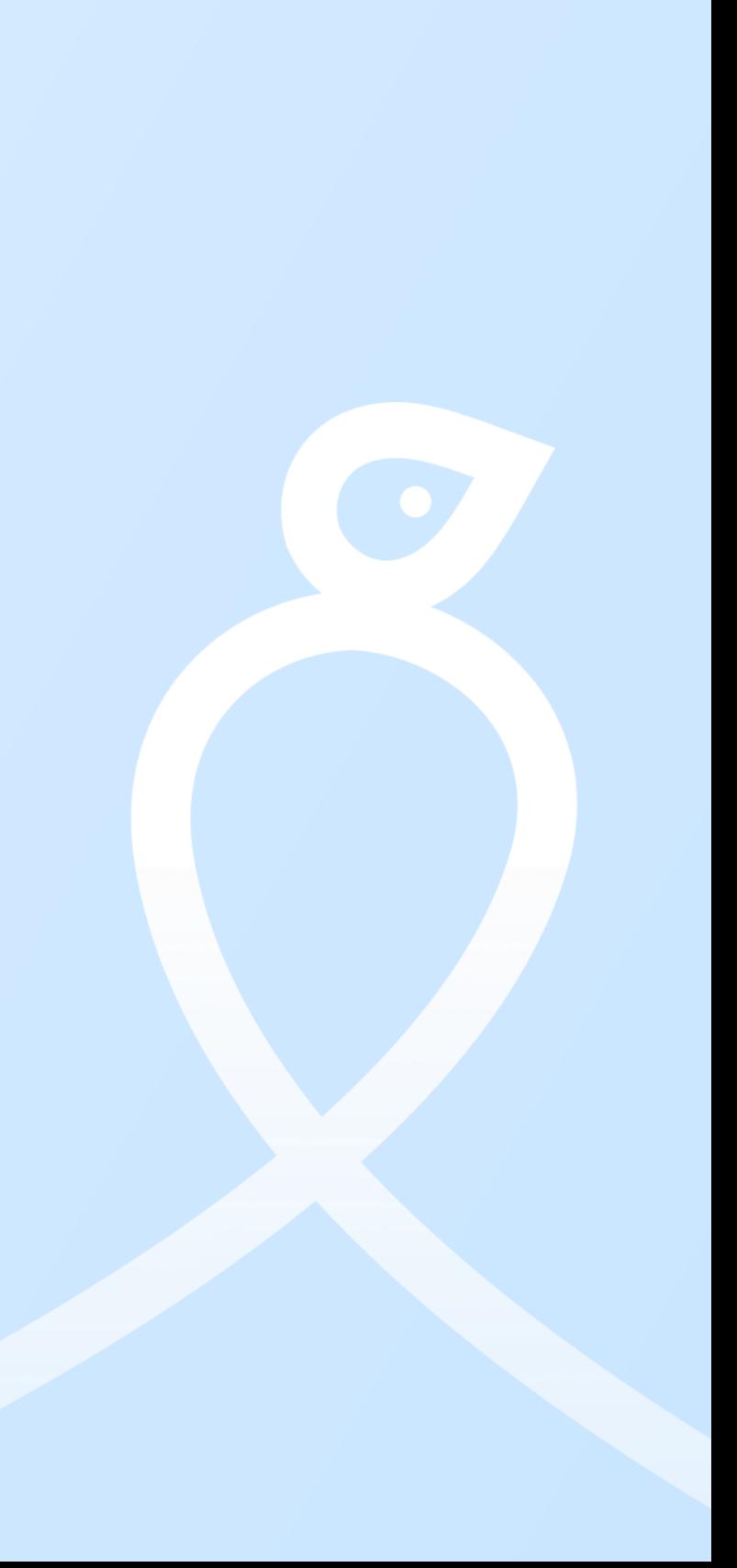

#### **APPLICANTS Create** Submit

**PROGRAMME Monitors Reports** 

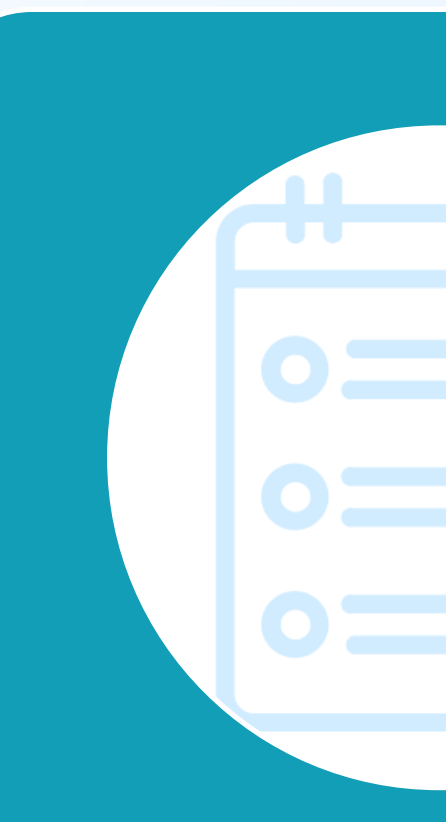

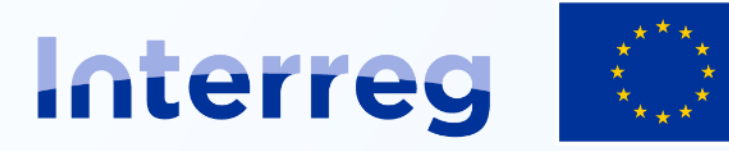

**Northern Periphery and Arctic** 

**BENEFICIARIES** Revise Report

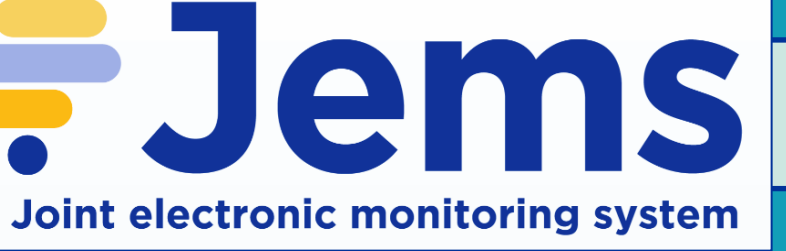

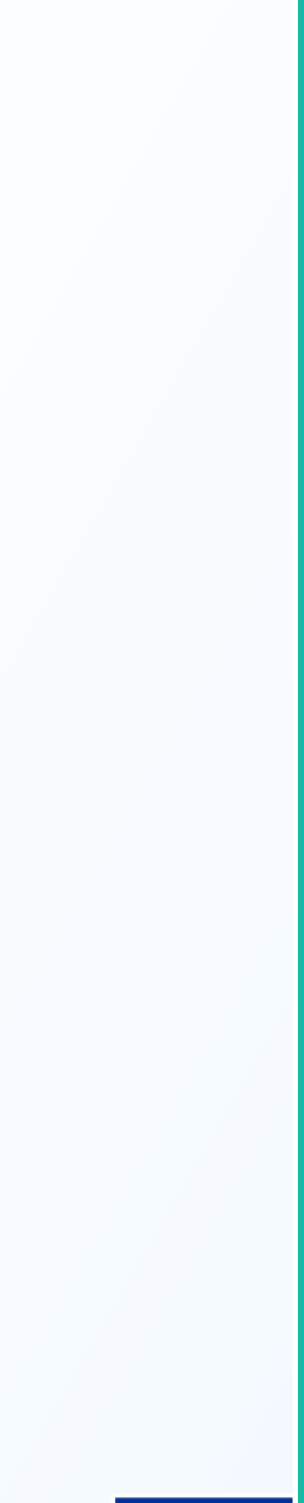

## **Jems: Joint Electronic Monitoring System**

### **Designed to meet requirements**

**European Regulations**

- E-Cohesion
- Auditing
- GDPR
- Accessibility
- Transparency
- Interoperability

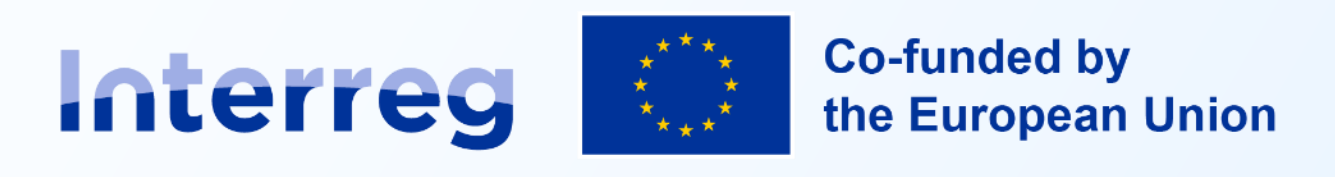

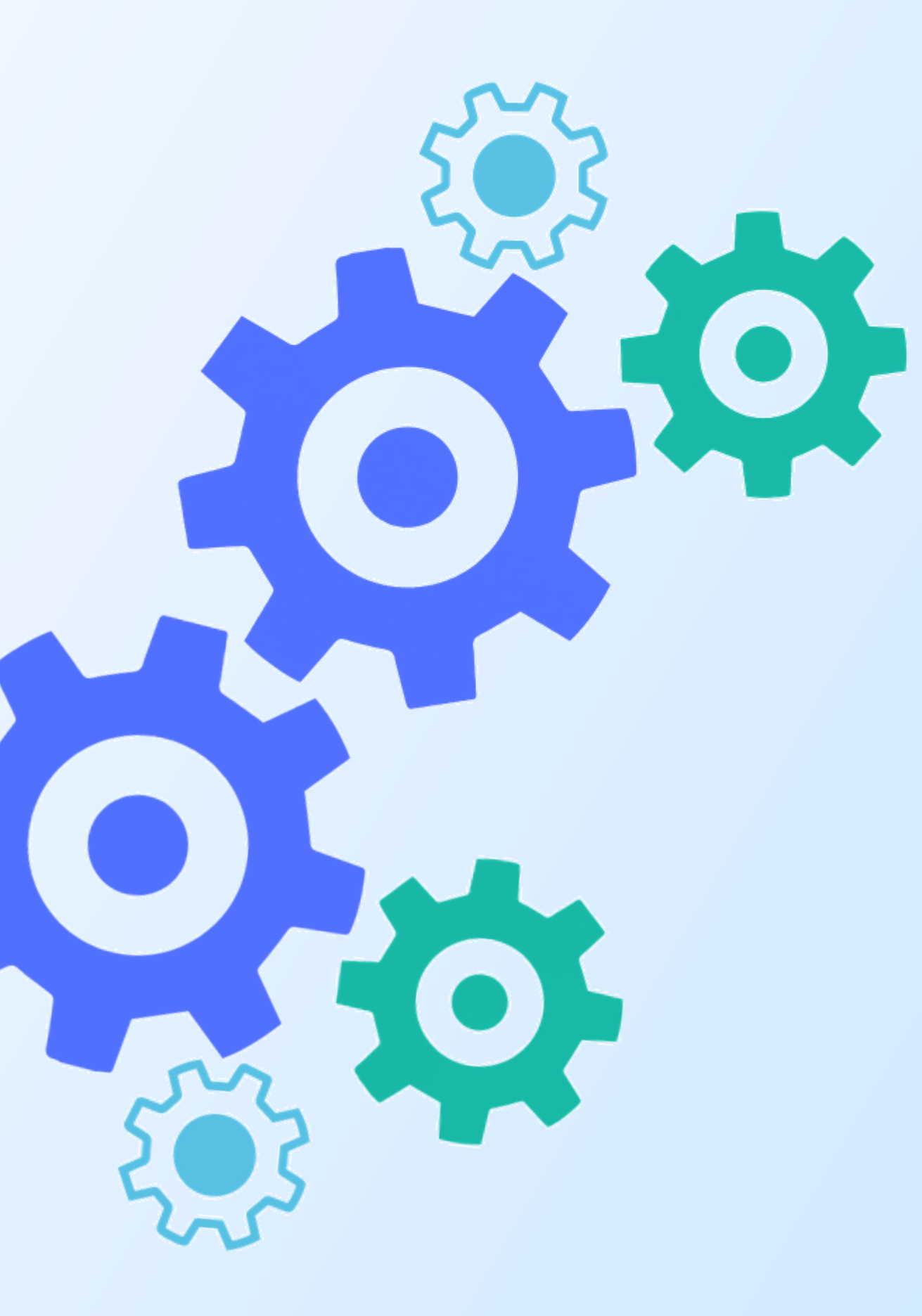

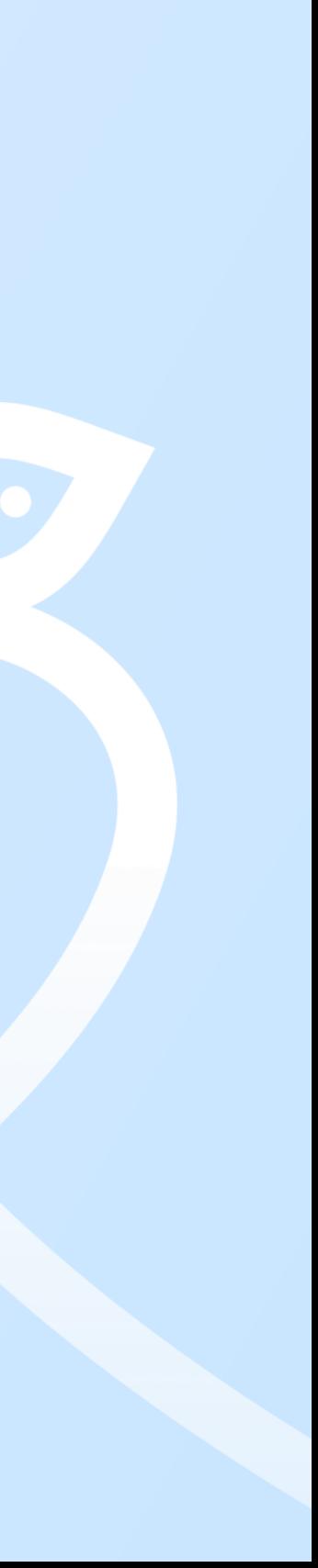

## Develop by Interreg for Interreg

#### **Jems Family is** growing

Programme No.

51

Interreg Next VI A

Italia-Tunisia

Programme No.

52

Interreg VI A Italia-

Malta

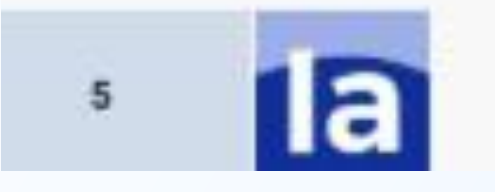

Interreg

**Co-funded by** the European Union

**Northern Periphery and Arctic** 

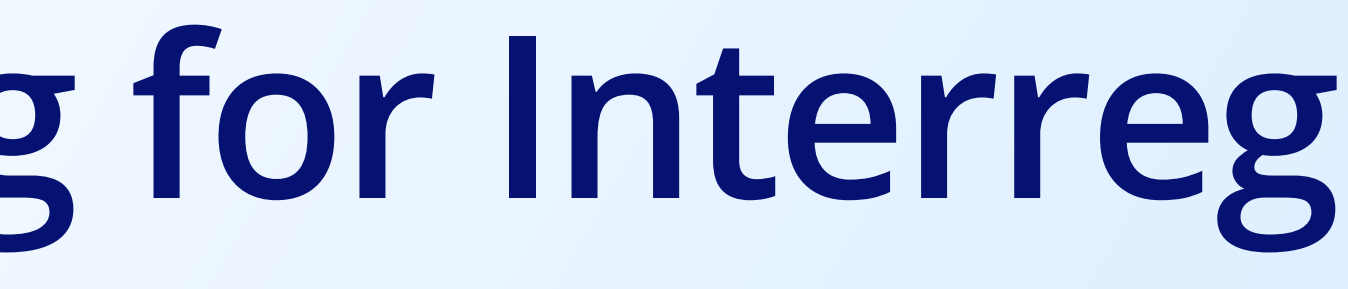

**Welcoming Two New Programs to Our Interreg Family!** 

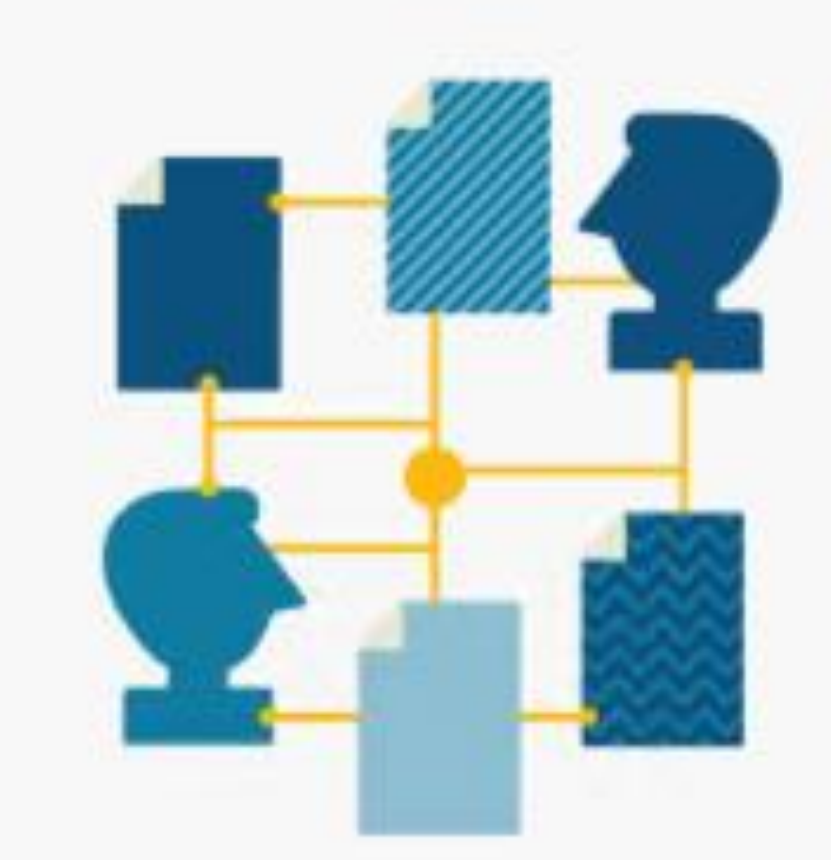

63% of all Interreg programmes!!

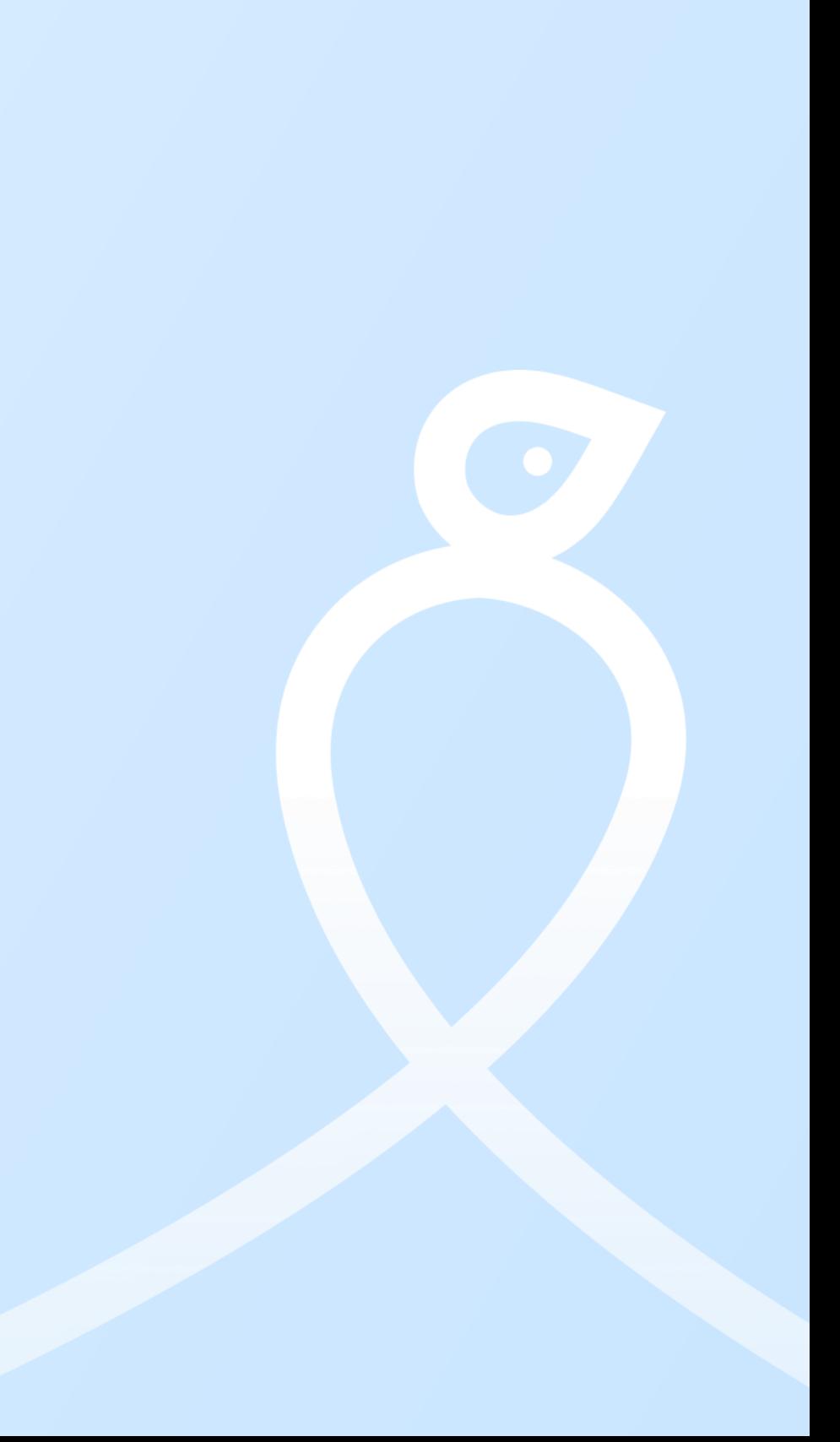

## https://jems.interreg-npa.eu/

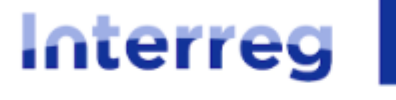

Co-funded by the European Union

**Northern Periphery and Arctic** 

#### Welcome to the monitoring system of the Interreg Northern Periphery and Arctic programme!

Here you can find our latest calls and manage your applications and projects. Just log in or create a new account to get started! Please note we run server maintenance each third Tuesday in the month between 17:00 and 17:30 (CET). During this time you may experience disruptions in the functioning of Jems!

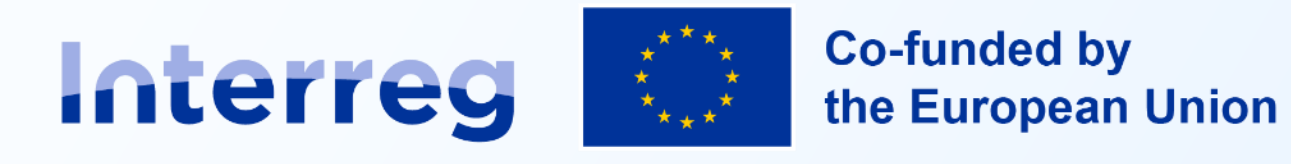

**Northern Periphery and Arctic** 

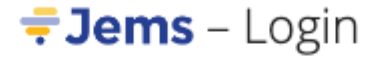

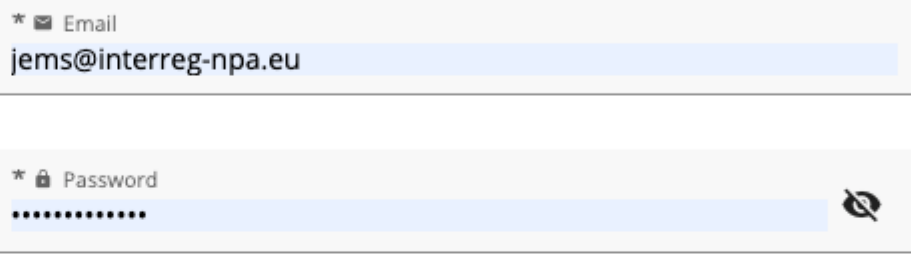

By logging in, I agree to the Terms of service, privacy policy and cookies usage policy.

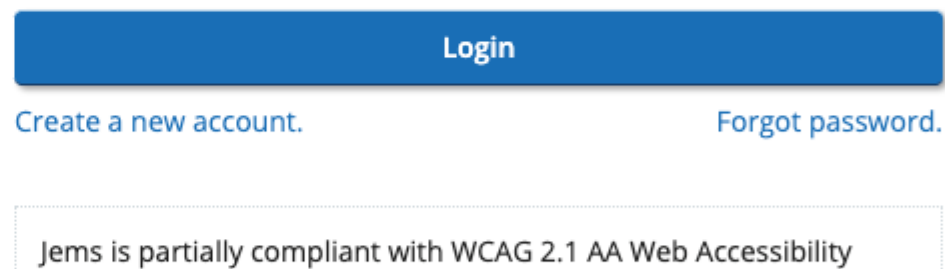

Standard. Please follow this link

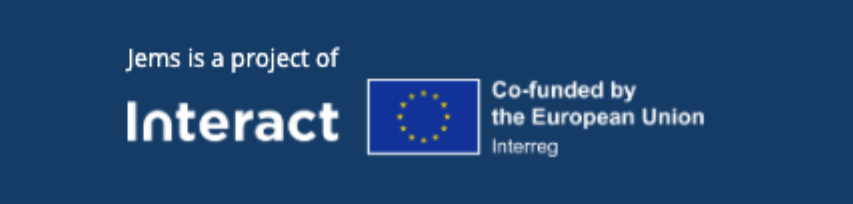

Proudly developed by **cloudflight** 

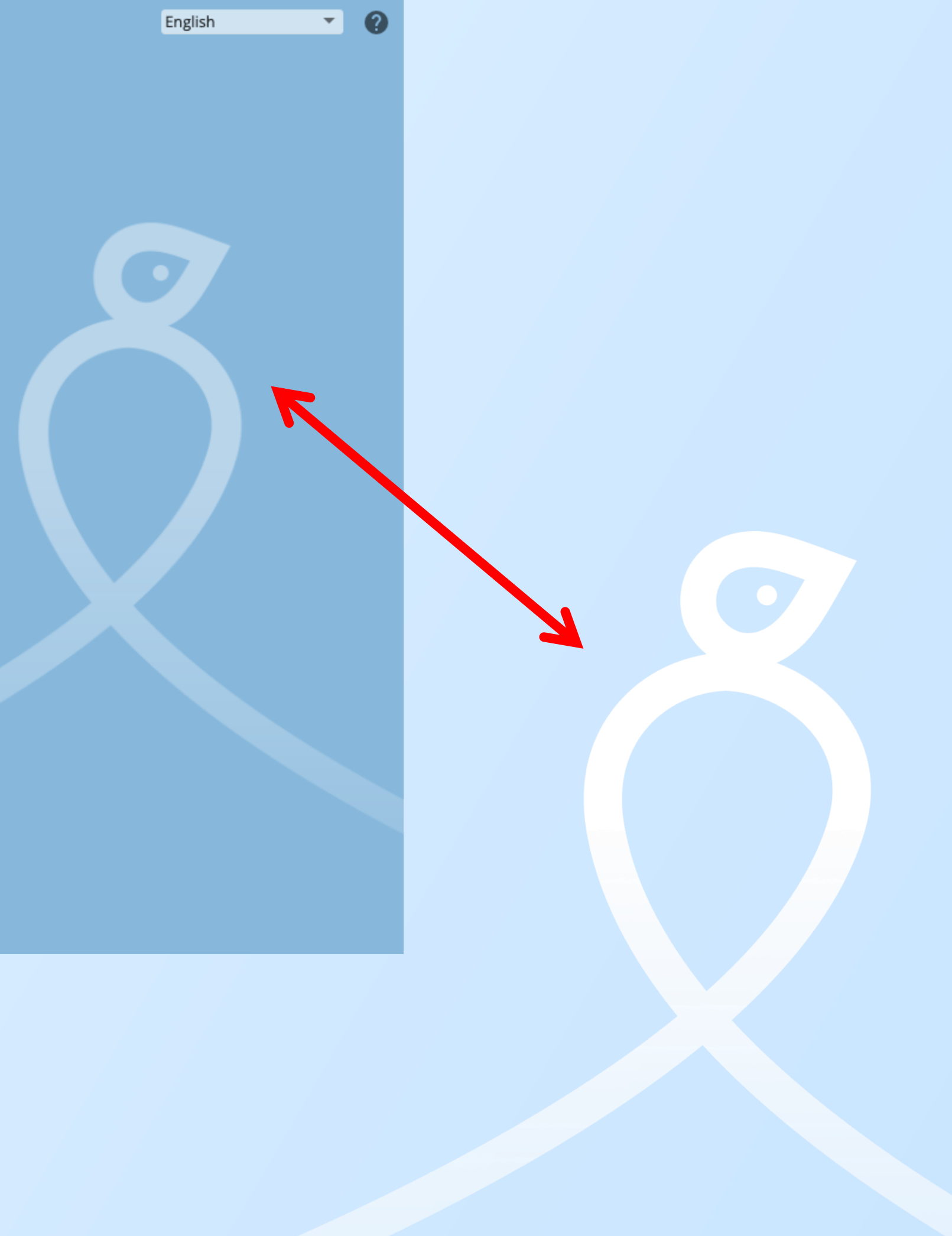

### **TIPS**

- **Develop your project offline, jointly**
- **Take time to familiarise yourself with the system**
- **Do not wait until the last minute**
- **Run the pre-submission check function asap and as many times as needed**
- **Run a 4 eyes check**
- **Check the user manual and tutorials**
- **Helpdesk: [jems@interreg-npa.eu](mailto:jems@interreg-npa.eu)**

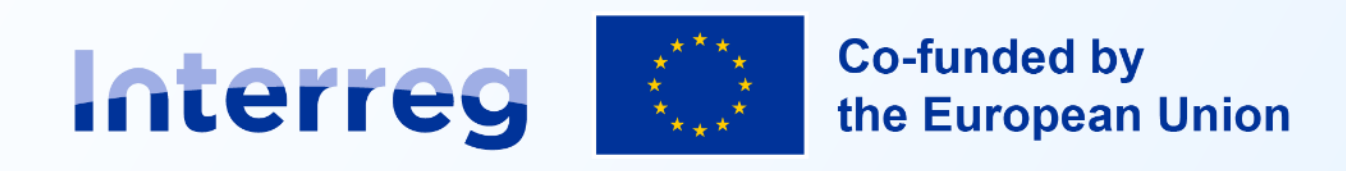

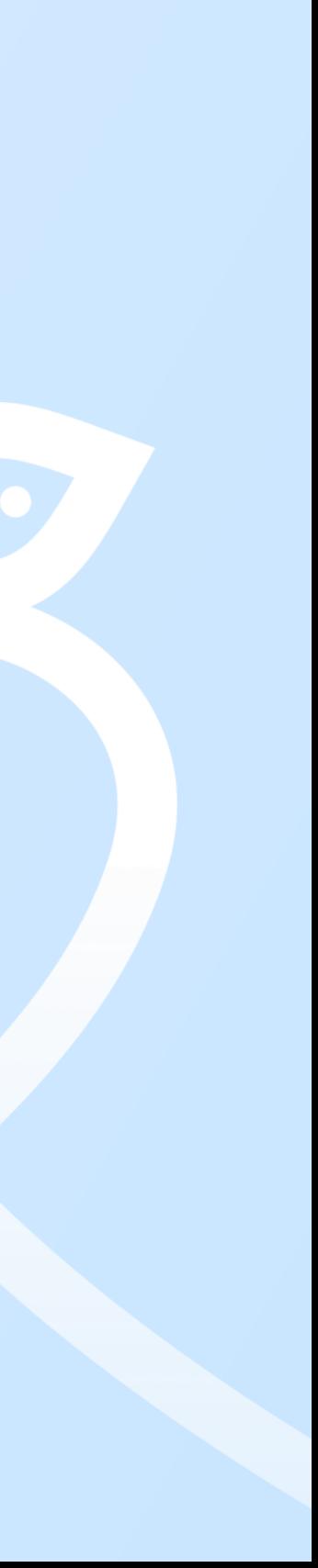